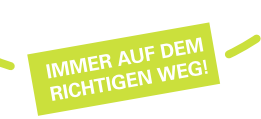

#### **START:**

 Facheinführungsveranstaltung besucht Fachübergreifende Einführungsveranstaltungen besucht

### **ORGANISATION:**

ERSTSEMESTER CampusCard erhalten (Studi-Ausweis / Semesterticket / Kulturticket / Mensakarte / Bibliotheksausweis / Kopierkarte) Bibliotheksführung: angemeldet oder schon teilgenommen Informationen über den Erwerb von Schlüsselkompetenzen eingeholt Fragen notiert, die zu klären sind

## **FORMALIA:**

 Studien- und Prüfungsordnung gelesen *-> uni-kassel.de/go/POs* Online-Vorlesungsverzeichnis aufgesucht *-> uni-kassel.de/go/Vorlesungsverzeichnis* Stundenplan anhand des Beispielstudienplans / Modulhandbuchs erstellt *-> uni-kassel.de/go/Stundenplan* Kursanmeldungen im HIS-POS durchgeführt Prüfungsanmeldung kennengelernt

# **UNI ACCOUNT, ITS, INTERNET:**

 UniAccount aktiviert W-LAN auf eigenen Geräten eingerichtet Studentische Emailadresse abgerufen und ggf. Umleitung eingerichtet Moodle aktiviert Homepage meines Fachbereichs / Instituts / Fachgebietes kennengelernt Campus App runtergeladen

### **STUDI-ALLTAG:**

Wohnsitz umgemeldet

Campus erkundet: Straßen, Gebäude, Räume, Einrichtungen gefunden

Informationen zum Campus Leben gesichert:

z.B. Hochschulsport, Konzerte, Theatergruppen, Studierendenzeitungen, CampusKino,

Erasmus-Stammtisch, Tandempartner\*innenschaften, Ringvorlesungen,

Alle Informationen zum Studienstart unter: Events des Studierendenwerks (CampusClub)**www.uni-kassel.de/go/studienbeginn**